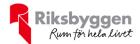

## Årsredovisning 2020-01-01 – 2020-12-31

Brf Maria Park nr 2 Org. nr: 716439-6496

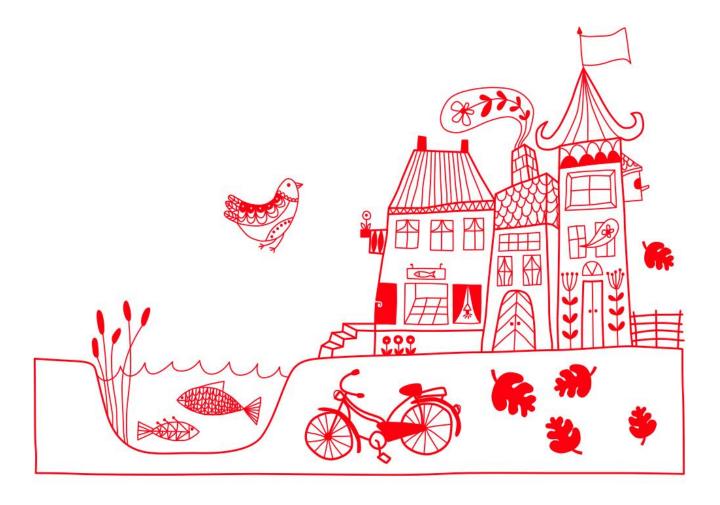

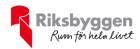

# Innehållsförteckning

| Förvaltningsberättelse |    |
|------------------------|----|
| Resultaträkning        |    |
| Balansräkning          |    |
| Noter                  | 11 |

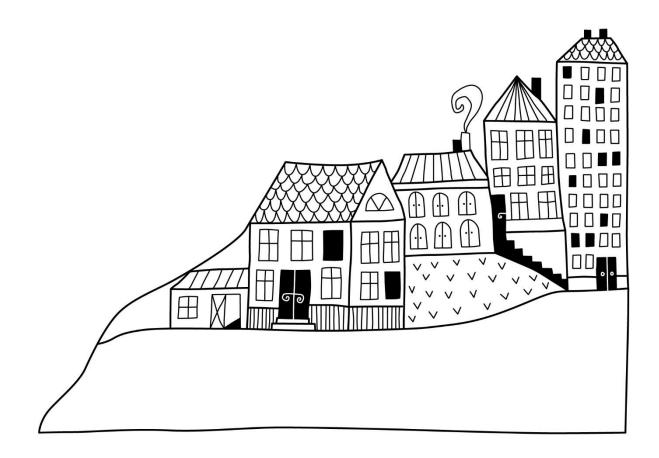

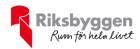

## Förvaltningsberättelse

Styrelsen för Brf Maria Park nr 2 får härmed avge årsredovisning för räkenskapsåret 2020-01-01 till 2020-12-31

Beloppen i årsredovisningen anges i hela kronor om inte annat anges.

#### Verksamheten

#### Allmänt om verksamheten

Föreningen har till ändamål att främja medlemmarnas ekonomiska intressen genom att i föreningens hus upplåta bostäder för permanent boende samt lokaler åt medlemmarna för nyttjande utan tidsbegränsning.

Föreningen är ett privatbostadsföretag enligt inkomstskattelagen (1999:1229) och utgör därmed en äkta bostadsrättsförening. Föreningens underskottsavdrag uppgår vid räkenskapsårets slut till 1 351 922 kr.

Bostadsrättsföreningen registrerades 1992-10-22. Nuvarande ekonomiska plan registrerades 1998-03-30 och nuvarande stadgar registrerades 2020-04-06.

Föreningen har sitt säte i Helsingborg kommun.

Föreningens likviditet har under året förändrats från 161% till 16%.

Kommande verksamhetsår har föreningen ett lån som villkorsändras, detta klassificeras i årsredovisningen som kortfristigt lån (enligt RevU-18).

Föreningens likviditet exklusive detta kortfristiga lån (men inklusive nästa års amortering) har förändrats under året från 161 % till 257 %. Om man utesluter denna klassificering är likviditeten 257%.

I resultatet ingår avskrivningar med 231 tkr, exkluderar man avskrivningarna blir resultatet 735 tkr. Avskrivningar påverkar inte föreningens likviditet.

#### Fastighetsuppgifter

Fastigheten bebyggdes 1998 och består av 3 flerbostadshus och 3 småhus med totalt 24 lägenheter. Värdeåret är 1998.

Fastigheten är fullvärdeförsäkrad i Folksam.

I försäkringen ingår ansvarsförsäkring för styrelsen.

Hemförsäkring bekostas individuellt av bostadsrättsinnehavarna och bostadsrättstillägget ingår i föreningens fastighetsförsäkring.

#### Lägenhetsfördelning

| Standard      | Antal |
|---------------|-------|
| 2 rum och kök | 1     |
| 3 rum och kök | 10    |
| 4 rum och kök | 11    |
| 5 rum och kök | 2     |

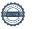

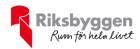

#### **Dessutom tillkommer**

| Användning           | Antal | Kommentar               |
|----------------------|-------|-------------------------|
| Lokaler              | 1     | Maria Park 48, Miljöhus |
|                      |       |                         |
| Total tomtarea       |       | 8 892 m²                |
| Bostäder bostadsrätt |       | 2 850 m²                |
| Total bostadsarea    |       | 2 850 m²                |

Riksbyggen har biträtt styrelsen med föreningens förvaltning enligt tecknat avtal.

#### Föreningen har ingått följande avtal

| Leverantör     | Avtal                 |
|----------------|-----------------------|
| Riksbyggen     | Ekonomisk förvaltning |
| Riksbyggen     | Fastighetsförvaltning |
| SL Markarbeten | Vinterunderhåll       |

Föreningen är medlem i samfällighetsföreningen Samfällighet Maria Park. Föreningens andel är 3,74 procent. Samfälligheten förvaltar grönområden mellan och runt föreningens fastigheter.

#### **Teknisk status**

Årets reparationer och underhåll: För att bevara föreningens hus i gott skick utförs löpande reparationer av uppkomna skador samt planerat underhåll av normala förslitningar. Föreningen har under verksamhetsåret utfört reparationer för 91 tkr och planerat underhåll för 34 tkr. Eventuella underhållskostnader specificeras i avsnittet "Årets utförda underhåll".

**Underhållsplan:** Föreningens underhållsplan används för att kunna planera kommande underhåll tidsmässigt och kostnadsmässigt. Underhållsplanen används också för att beräkna storleken på det belopp som årligen ska reserveras (avsättas) till underhållsfonden. Underhållsplanen omfattar normalt inte några standardförbättringar eller tillkommande nybyggnationer.

Föreningens underhållsplan visar på en genomsnittligt evig underhållskostnad på 543 tkr per år, som motsvarar en kostnad på 190 kr/m².

Reservering (avsättning) till underhållsfonden har för verksamhetsåret gjorts med 543 tkr (190 kr/m²). Den årliga reserveringen till underhållsfonden bör i normalfallet ligga på ungefär samma nivå som den genomsnittliga underhållskostnaden. Hos föreningen ligger reservationen i nivå med den genomsnittliga kostnaden.

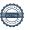

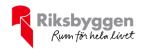

#### Föreningen har utfört respektive planerat att utföra nedanstående underhåll.

| Beskrivning                                                                         | År          | Kommentar |
|-------------------------------------------------------------------------------------|-------------|-----------|
| Puts och måleriarbeten på Westmanska huset och                                      |             |           |
| Trädgårdsmästarhuset                                                                | 2015        |           |
| Puts och måleriarbete på Verandahuset,<br>Westmanska huset och Trädgårdsmästarhuset | 2016        |           |
| · ·                                                                                 |             |           |
| Renovering av tak, inkl. takpannor på Verandahuset                                  | 2016        |           |
| Byte av vissa fönster i Parkhuset                                                   | 2016        |           |
| Utredningsarbete följande OVK                                                       | 2017 - 2018 |           |
| Förebyggande spolning av samtliga lägenheter                                        | 2018        |           |
| Byte av altandörrar                                                                 | 2019        |           |
| Ventilationsarbeten                                                                 | 2019        |           |
| Målningsarbeten                                                                     | 2019        |           |
| Infästning av stolpar och anläggningsarbeten                                        | 2019        |           |
| Årets utförda underhåll                                                             |             |           |
| Beskrivning                                                                         | Belopp      |           |

| Beskrivning                            | Belopp |
|----------------------------------------|--------|
| Installationer, ventilation            | 10 000 |
| Huskropp utvändigt, dörrar till soprum | 17 500 |
| Markytor, cykelramp                    | 6 625  |

| Planerat underhåll       | År   | Kommentar |  |
|--------------------------|------|-----------|--|
| Måleriarbete             | 2021 |           |  |
| Upprustning av balkonger | 2021 |           |  |
| Byte undercentraler      | 2021 |           |  |

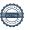

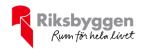

Efter senaste stämman och därpå följande konstituerande har styrelsen haft följande sammansättning

#### **Styrelse**

| Ordinarie ledamöter | Uppdrag    | Mandat t.o.m. ordinarie stämma |
|---------------------|------------|--------------------------------|
| Pierre Chigot       | Ordförande | 2021                           |
| Pernilla Werlin     | Ledamot    | 2022                           |
| Linda Kreutz        | Ledamot    | 2022                           |
| Anders Werlin       | Ledamot    | 2021                           |
|                     | ** *       | 36 344 39 49                   |
| Styrelsesuppleanter | Uppdrag    | Mandat t.o.m. ordinarie stämma |
| Göran Månsson       | Suppleant  | 2021                           |
| Monica Holmberg     | Suppleant  | 2021                           |

#### Revisorer och övriga funktionärer

|                     |                         | Mandat t.o.m. ordinarie |
|---------------------|-------------------------|-------------------------|
| Ordinarie revisorer | Uppdrag                 | stämma                  |
| KPMG AB             | Registrerat revisionsbo | olag                    |

#### **Valberedning**

Mandat t.o.m. ordinarie stämma

Fredrik Steinert Björn Dahlgren

Föreningens firma tecknas förutom av styrelsen i sin helhet av styrelsens ledamöter, två i förening.

#### Väsentliga händelser under räkenskapsåret

Under räkenskapsåret har inga händelser inträffat som påverkar föreningens ekonomi på ett sätt som väsentligt skiljer sig från den normala verksamhetens påverkan på ekonomin.

#### **Medlemsinformation**

Vid räkenskapsårets början uppgick föreningens medlemsantal till 36 personer. Ingen förändring har skett under året.

Föreningens årsavgift ändrades 2020-01-01 då den höjdes med 0,75 %.

Efter att ha antagit budgeten för det kommande verksamhetsåret har styrelsen beslutat om att höja årsavgiften med 1,6 % från och med 2021-01-01.

Årsavgiften för 2020 uppgick i genomsnitt till 743 kr/m²/år.

Baserat på kontraktsdatum har under verksamhetsåret inga överlåtelser av bostadsrätter skett (föregående år 1 st.)

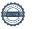

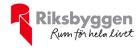

#### **Flerårsöversikt**

| Resultat och ställning (tkr)            | 2020  | 2019  | 2018  | 2017  | 2016   |
|-----------------------------------------|-------|-------|-------|-------|--------|
| Nettoomsättning                         | 2 116 | 2 096 | 2 087 | 2 084 | 2 033  |
| Resultat efter finansiella poster       | 504   | -657  | 274   | 180   | -2 096 |
| Soliditet %                             | 32    | 30    | 32    | 31    | 30     |
| Årsavgiftsnivå för bostäder, kr/m²      | 743   | 737   | 734   | 733   | 712    |
| Driftkostnader, kr/m² *                 | 320   | 694   | 184   | 179   | 178    |
| Driftkostnader exkl. underhåll, kr/m² * | 308   | 394   | 184   | 179   | 178    |
| Ränta, kr/m²                            | 62    | 109   | 155   | 141   | 130    |
| Lån, kr/m²                              | 7 011 | 7 085 | 7 157 | 7 230 | 7 303  |

<sup>\*</sup>För åren 2016 – 2018 avser nyckeltalen för driftkostnader enbart el-, värme- samt vattenkostnad.

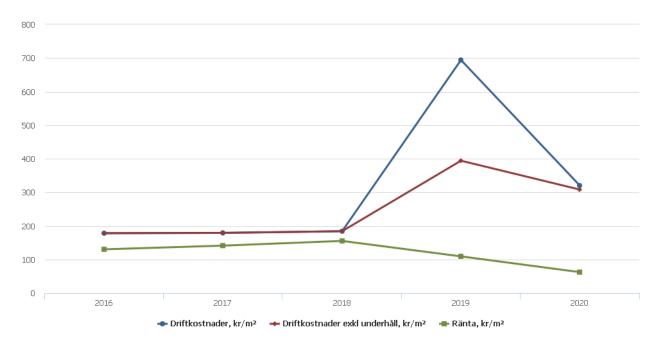

**Nettoomsättning**: intäkter från årsavgifter, hyresintäkter m.m. som ingår i föreningens normala verksamhet med avdrag för lämnade rabatter.

Resultat efter finansiella poster: Se resultaträkningen.

**Soliditet**: beräknas som eget kapital inklusive egen kapitalandel (f.n. 78 %) av obeskattade reserver i procent av balansomslutningen.

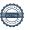

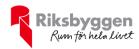

### Förändringar i eget kapital

| Eget kapital i kr                    | Bundet          |                    |                | Fritt                  |                |
|--------------------------------------|-----------------|--------------------|----------------|------------------------|----------------|
|                                      | Medlemsinsatser | Upplåtelseavgifter | Underhållsfond | Balanserat<br>resultat | Årets resultat |
| Belopp vid årets början              | 8 049 400       | 4 142 975          | 237 301        | -2 920 389             | -656 840       |
| Disposition enl. årsstämmobeslut     |                 |                    |                | -656 840               | 656 840        |
| Reservering underhållsfond           |                 |                    | 543 000        | -543 000               |                |
| Ianspråktagande av<br>underhållsfond |                 |                    | -34 125        | 34 125                 |                |
| Årets resultat                       |                 |                    |                |                        | 504 023        |
| Vid årets slut                       | 8 049 400       | 4 142 975          | 746 176        | -4 086 104             | 504 023        |

### Resultatdisposition

Till årsstämmans behandling finns följande underskott i kr

| Summa                                   | -3 582 081 |
|-----------------------------------------|------------|
| Årets ianspråktagande av underhållsfond | 34 125     |
| Årets fondavsättning enligt stadgarna   | -543 000   |
| Årets resultat                          | 504 023    |
| Balanserat resultat                     | -3 577 229 |

Styrelsen föreslår följande behandling av den ansamlade förlusten:

Att balansera i ny räkning i kr

- 3 582 081

Vad beträffar föreningens resultat och ställning i övrigt, hänvisas till efterföljande resultat- och balansräkning med tillhörande bokslutskommentarer.

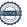

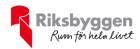

## Resultaträkning

| Belopp i kr                                                                 |       | 2020-01-01<br>2020-12-31 | 2019-01-01<br>2019-12-31 |
|-----------------------------------------------------------------------------|-------|--------------------------|--------------------------|
|                                                                             |       |                          |                          |
| Rörelseintäkter m.m.                                                        |       |                          |                          |
| Nettoomsättning                                                             | Not 2 | 2 116 058                | 2 096 032                |
| Övriga rörelseintäkter                                                      | Not 3 | 22 253                   | 2 674                    |
| Summa rörelseintäkter                                                       |       | 2 138 311                | 2 098 706                |
| Rörelsekostnader                                                            |       |                          |                          |
| Driftskostnader                                                             | Not 4 | -913 298                 | -1 977 528               |
| Övriga externa kostnader                                                    | Not 5 | -273 124                 | -235 824                 |
| Personalkostnader                                                           | Not 6 | -39 425                  | -1 181                   |
| Av- och nedskrivningar av materiella och immateriella anläggningstillgångar | Not 7 | -230 949                 | -230 949                 |
| Summa rörelsekostnader                                                      |       | -1 456 796               | -2 445 481               |
| Rörelseresultat                                                             |       | 681 515                  | -346 775                 |
| Finansiella poster                                                          |       |                          |                          |
| Övriga ränteintäkter och liknande resultatposte                             | er    | 60                       | 0                        |
| Räntekostnader och liknande resultatposter                                  |       | -177 552                 | -310 065                 |
| Summa finansiella poster                                                    |       | -177 492                 | -310 065                 |
| Resultat efter finansiella poster                                           |       | 504 023                  | -656 840                 |
| Årets resultat                                                              |       | 504 023                  | -656 840                 |

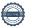

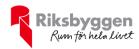

# Balansräkning

| Belopp i kr                                  |        | 2020-12-31 | 2019-12-31 |
|----------------------------------------------|--------|------------|------------|
| TILLGÅNGAR                                   |        |            |            |
| Anläggningstillgångar                        |        |            |            |
| Materiella anläggningstillgångar             |        |            |            |
| Byggnader och mark                           | Not 8  | 27 870 116 | 28 101 065 |
| Summa materiella anläggningstillgångar       |        | 27 870 116 | 28 101 065 |
| Finansiella anläggningstillgångar            |        |            |            |
| Andelar i intresseföretag                    | Not 9  | 205 932    | 205 932    |
| Summa finansiella anläggningstillgångar      |        | 205 932    | 205 932    |
| Summa anläggningstillgångar                  |        | 28 076 048 | 28 306 997 |
| Omsättningstillgångar                        |        |            |            |
| Kortfristiga fordringar                      |        |            |            |
| Kund-, avgifts- och hyresfordringar          | Not 10 | 25 224     | 10 597     |
| Övriga fordringar                            | Not 11 | 71 161     | 45 418     |
| Förutbetalda kostnader och upplupna intäkter | Not 12 | 47 241     | 41 788     |
| Summa kortfristiga fordringar                |        | 143 626    | 97 803     |
| Kassa och bank                               |        |            |            |
| Kassa och bank                               | Not 13 | 1 439 184  | 1 290 042  |
| Summa kassa och bank                         |        | 1 439 184  | 1 290 042  |
| Summa omsättningstillgångar                  |        | 1 582 810  | 1 387 845  |
| Summa tillgångar                             |        | 29 658 858 | 29 694 842 |

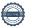

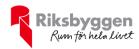

# Balansräkning

| Belopp i kr                                  |        | 2020-12-31 | 2019-12-31 |
|----------------------------------------------|--------|------------|------------|
| EGET KAPITAL OCH SKULDER                     |        |            |            |
| Eget kapital                                 |        |            |            |
| Bundet eget kapital                          |        |            |            |
| Medlemsinsatser                              |        | 12 192 375 | 12 192 375 |
| Fond för yttre underhåll                     |        | 746 176    | 237 301    |
| Summa bundet eget kapital                    |        | 12 938 551 | 12 429 676 |
| Fritt eget kapital                           |        |            |            |
| Balanserat resultat                          |        | -4 086 104 | -2 920 389 |
| Årets resultat                               |        | 504 023    | -656 840   |
| Summa fritt eget kapital                     |        | -3 582 081 | -3 577 229 |
| Summa eget kapital                           |        | 9 356 470  | 8 852 447  |
| SKULDER                                      |        |            |            |
| Långfristiga skulder                         |        |            |            |
| Övriga skulder till kreditinstitut           | Not 14 | 10 227 518 | 19 982 500 |
| Summa långfristiga skulder                   |        | 10 227 518 | 19 982 500 |
| Kortfristiga skulder                         |        |            |            |
| Övriga skulder till kreditinstitut           | Not 14 | 9 754 818  | 209 000    |
| Leverantörsskulder                           |        | 52 944     | 96 067     |
| Övriga skulder                               | Not 15 | 100        | 0          |
| Upplupna kostnader och förutbetalda intäkter | Not 16 | 267 008    | 554 828    |
| Summa kortfristiga skulder                   |        | 10 074 870 | 859 895    |
| Summa eget kapital och skulder               |        | 29 658 858 | 29 694 842 |
|                                              |        |            |            |

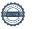

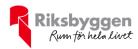

## **Noter**

#### Not 1 Allmänna redovisningsprinciper

Årsredovisningen är upprättad i enlighet med årsredovisningslagen och Bokföringsnämndens allmänna råd (BFNAR 2016:10) om årsredovisning i mindre företag.

#### Redovisning av intäkter

Årsavgifter och hyror aviseras i förskott men redovisas så att endast den del som belöper på räkenskapsåret redovisas som intäkter. Ränta och utdelning redovisas som en intäkt när det är sannolikt att föreningen kommer att få de ekonomiska fördelar som är förknippade med transaktionen samt att inkomsten kan beräknas på ett tillförlitligt sätt.

#### Avskrivningstider för anläggningstillgångar

| Anläggningstillgångar | Avskrivningsprinciper | Antal år |
|-----------------------|-----------------------|----------|
| Byggnader             | Linjär                | 125      |
| Avfuktare             | Linjär                | 10       |
| Markanläggning        | Linjär                | 20       |

Mark är inte föremål för avskrivningar.

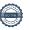

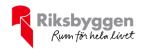

Beloppen i årsredovisningen anges i hela kronor om inte annat anges.

#### Not 2 Nettoomsättning

|                                                                                                    | 2020-01-01<br>2020-12-31                                                                                                    | 2019-01-01<br>2019-12-31                                                                                                    |
|----------------------------------------------------------------------------------------------------|----------------------------------------------------------------------------------------------------|----------------------------------------------------------------------------------------------------|
| Årsavgifter, bostäder                                                                                                    | 2 117 028                                                                                                    | 2 101 234                                                                                                    |
| Hyror, bostäder                                                                                                    | 1 200                                                                                                    | 1 230                                                                                                    |
| Rabatter                                                                                                    | -6 432                                                                                                    | -6 432                                                                                                    |
| Sophämtningsavgifter                                                                                                    | 4 262                                                                                                    | 0                                                                                                    |
| Summa nettoomsättning                                                                                                    | 2 116 058                                                                                                    | 2 096 032                                                                                                    |
| Not 3 Övriga rörelseintäkter                                                                                                    | 2020-01-01                                                                                                    | 2019-01-01                                                                                                    |
|                                                                                                    | 2020-12-31                                                                                                    | 2019-12-31                                                                                                    |
| Övriga ersättningar                                                                                                    | 1 403                                                                                                    | 2 558                                                                                                    |
| Fakturerat vite                                                                                                    | 20 180                                                                                                    | 0                                                                                                    |
| Rörelsens sidointäkter & korrigeringar                                                                                                    | -1                                                                                                    | -4                                                                                                    |
| Övriga rörelseintäkter                                                                                                    | 671                                                                                                    | 120                                                                                                    |
| Summa övriga rörelseintäkter                                                                                                    | 22 253                                                                                                    | 2 674                                                                                                    |
| Not 4 Driftskostnader                                                                                                    | 2020-01-01                                                                                                    | 2019-01-01                                                                                                    |
|                                                                                                    | 2020-12-31                                                                                                    | 2019-12-31                                                                                                    |
| Underhåll                                                                                                    | <b>2020-12-31</b><br>-34 125                                                                                                    | <b>2019-12-31</b><br>-854 091                                                                                                    |
| Underhåll<br>Reparationer                                                                                                    |                                                                                                    |                                                                                                    |
|                                                                                                    | -34 125                                                                                                    | -854 091                                                                                                    |
| Reparationer                                                                                                    | -34 125<br>-90 613                                                                                                    | -854 091<br>-334 739                                                                                                    |
| Reparationer Fastighetsavgift och fastighetsskatt*                                                                                                    | -34 125<br>-90 613<br>-50 925                                                                                                    | -854 091<br>-334 739<br>-57 195                                                                                                  |
| Reparationer Fastighetsavgift och fastighetsskatt* Samfällighetsavgifter                                                                                                    | -34 125<br>-90 613<br>-50 925<br>-84 670                                                                                                 | -854 091<br>-334 739<br>-57 195<br>-80 638                                                                                       |
| Reparationer Fastighetsavgift och fastighetsskatt* Samfällighetsavgifter Försäkringspremier                                                                                                    | -34 125<br>-90 613<br>-50 925<br>-84 670<br>-34 080                                                                                      | -854 091<br>-334 739<br>-57 195<br>-80 638<br>-11 386                                                                            |
| Reparationer Fastighetsavgift och fastighetsskatt* Samfällighetsavgifter Försäkringspremier Kabel- och digital-TV                                                                                                    | -34 125<br>-90 613<br>-50 925<br>-84 670<br>-34 080<br>-25 259                                                                           | -854 091<br>-334 739<br>-57 195<br>-80 638<br>-11 386<br>-18 517                                                                 |
| Reparationer Fastighetsavgift och fastighetsskatt* Samfällighetsavgifter Försäkringspremier Kabel- och digital-TV Systematiskt brandskyddsarbete                                                                                                    | -34 125<br>-90 613<br>-50 925<br>-84 670<br>-34 080<br>-25 259<br>-5 959                                                                 | -854 091<br>-334 739<br>-57 195<br>-80 638<br>-11 386<br>-18 517                                                                 |
| Reparationer Fastighetsavgift och fastighetsskatt* Samfällighetsavgifter Försäkringspremier Kabel- och digital-TV Systematiskt brandskyddsarbete Serviceavtal Obligatoriska besiktningar                                                                          | -34 125<br>-90 613<br>-50 925<br>-84 670<br>-34 080<br>-25 259<br>-5 959<br>-7 526                                                       | -854 091<br>-334 739<br>-57 195<br>-80 638<br>-11 386<br>-18 517<br>0<br>-5 920                                                  |
| Reparationer Fastighetsavgift och fastighetsskatt* Samfällighetsavgifter Försäkringspremier Kabel- och digital-TV Systematiskt brandskyddsarbete Serviceavtal Obligatoriska besiktningar Förbrukningsinventarier                                                  | -34 125<br>-90 613<br>-50 925<br>-84 670<br>-34 080<br>-25 259<br>-5 959<br>-7 526<br>-16 210                                            | -854 091<br>-334 739<br>-57 195<br>-80 638<br>-11 386<br>-18 517<br>0<br>-5 920<br>-17 049                                       |
| Reparationer Fastighetsavgift och fastighetsskatt* Samfällighetsavgifter Försäkringspremier Kabel- och digital-TV Systematiskt brandskyddsarbete Serviceavtal Obligatoriska besiktningar Förbrukningsinventarier                                                  | -34 125<br>-90 613<br>-50 925<br>-84 670<br>-34 080<br>-25 259<br>-5 959<br>-7 526<br>-16 210<br>-11 378                                 | -854 091<br>-334 739<br>-57 195<br>-80 638<br>-11 386<br>-18 517<br>0<br>-5 920<br>-17 049<br>-698                               |
| Reparationer Fastighetsavgift och fastighetsskatt* Samfällighetsavgifter Försäkringspremier Kabel- och digital-TV Systematiskt brandskyddsarbete Serviceavtal Obligatoriska besiktningar Förbrukningsinventarier Fordons- och maskinkostnader                     | -34 125<br>-90 613<br>-50 925<br>-84 670<br>-34 080<br>-25 259<br>-5 959<br>-7 526<br>-16 210<br>-11 378<br>-1 359                       | -854 091<br>-334 739<br>-57 195<br>-80 638<br>-11 386<br>-18 517<br>0<br>-5 920<br>-17 049<br>-698<br>-764                       |
| Reparationer Fastighetsavgift och fastighetsskatt* Samfällighetsavgifter Försäkringspremier Kabel- och digital-TV Systematiskt brandskyddsarbete Serviceavtal Obligatoriska besiktningar Förbrukningsinventarier Fordons- och maskinkostnader Vatten              | -34 125<br>-90 613<br>-50 925<br>-84 670<br>-34 080<br>-25 259<br>-5 959<br>-7 526<br>-16 210<br>-11 378<br>-1 359<br>-69 221            | -854 091<br>-334 739<br>-57 195<br>-80 638<br>-11 386<br>-18 517<br>0<br>-5 920<br>-17 049<br>-698<br>-764<br>-67 117            |
| Reparationer Fastighetsavgift och fastighetsskatt* Samfällighetsavgifter Försäkringspremier Kabel- och digital-TV Systematiskt brandskyddsarbete Serviceavtal Obligatoriska besiktningar Förbrukningsinventarier Fordons- och maskinkostnader Vatten Fastighetsel | -34 125<br>-90 613<br>-50 925<br>-84 670<br>-34 080<br>-25 259<br>-5 959<br>-7 526<br>-16 210<br>-11 378<br>-1 359<br>-69 221<br>-70 508 | -854 091<br>-334 739<br>-57 195<br>-80 638<br>-11 386<br>-18 517<br>0<br>-5 920<br>-17 049<br>-698<br>-764<br>-67 117<br>-82 282 |

<sup>\*</sup> Förra året var för hög fastighetsavgift beräknad. Årets redovisade kostnad har därför minskat med motsvarande belopp. Årets verkliga kostnad uppgår till 55 056 kr.

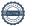

Summa driftskostnader

-913 298

-1 977 528

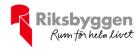

#### Not 5 Övriga externa kostnader

| Not 5 Ovriga externa kostnader             |                          |                          |
|--------------------------------------------|--------------------------|--------------------------|
|                                            | 2020-01-01<br>2020-12-31 | 2019-01-01<br>2019-12-31 |
| Förvaltningsarvode administration          | -138 418                 | -172 572                 |
| Lokalkostnader                             | -1 375                   | 0                        |
| Arvode, yrkesrevisorer                     | -7 875                   | -14 375                  |
| Övriga förvaltningskostnader               | -96 491                  | -2 495                   |
| Kreditupplysningar                         | -366                     | -180                     |
| Pantförskrivnings- och överlåtelseavgifter | -1 892                   | -3 488                   |
| Telefon och porto                          | -4 749                   | -3 766                   |
| Konsultarvoden                             | 0                        | -17 800                  |
| Bankkostnader                              | -3 970                   | -3 515                   |
| Advokat och rättegångskostnader            | -1 873                   | 0                        |
| Övriga externa kostnader                   | -16 116                  | -17 633                  |
| Summa övriga externa kostnader             | -273 124                 | -235 824                 |
| Not 6 Personalkostnader                    | 2020 04 04               | 2040 04 04               |
|                                            | 2020-01-01<br>2020-12-31 | 2019-01-01<br>2019-12-31 |
| Styrelsearvoden*                           | -30 000                  | 0                        |
| Sociala kostnader*                         | -9 425                   | -1 181                   |
| Summa personalkostnader                    | -39 425                  | -1 181                   |

<sup>\*</sup> Styrelsearvodet var dubbelt redovisat under år 2018 varför kostnaden som redovisades för år 2019 blev 0 kr. Även kostnaden för sociala avgifter som redovisades var lägre. Utbetalt arvode för år 2019 var 24 000 kr och sociala avgifter uppgick till 7 540 kr.

#### Not 7 Av- och nedskrivningar av materiellaoch immateriella anläggningstillgångar

|                                                                                   | 2020-01-01<br>2020-12-31 | 2019-01-01<br>2019-12-31 |
|-----------------------------------------------------------------------------------|--------------------------|--------------------------|
| Avskrivning Byggnader                                                             | -216 000                 | -216 000                 |
| Avskrivning Om- och tillbyggnader                                                 | 0                        | -12 400                  |
| Avskrivning Markanläggningar                                                      | -2 549                   | -2 549                   |
| Avskrivningar tillkommande utgifter                                               | -12 400                  | 0                        |
| Summa av- och nedskrivningar av materiella och immateriella anläggningstillgångar | -230 949                 | -230 949                 |

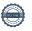

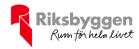

#### Not 8 Byggnader och mark

Anskaffningsvärden 2020-12-31 2019-12-31 Vid årets början 27 000 000 27 000 000 Byggnader Mark 5 642 438 5 642 438 Tillkommande utgifter 124 000 124 000 Anslutningsavgifter 134 888 134 888 Markanläggning 50 970 50 970 32 952 296 32 952 296 32 952 296 Summa anskaffningsvärde vid årets slut 32 952 296 Ackumulerade avskrivningar enligt plan Vid årets början -4 582 342 -4 366 342 Byggnader Anslutningsavgifter -134 888 -134 888 Tillkommande utgifter -103 333 -90 933 -30 668 -28 120 Markanläggningar -4 851 231 -4 620 283 Årets avskrivningar Årets avskrivning byggnader -216 000 -216 000 Årets avskrivning tillkommande utgifter -12 400 -12 400 Årets avskrivning markanläggningar -2 549 -2 549 -230 949 -230 949 Summa ackumulerade avskrivningar vid årets slut -5 082 180 -4 851 232 Restvärde enligt plan vid årets slut 27 870 116 28 101 065 **Varav** Byggnader 22 201 658 22 417 658 Mark 5 642 438 5 642 438 20 667 Tillkommande utgifter 8 267 20 302 Markanläggningar 17 753 Taxeringsvärden Bostäder 43 267 000 43 267 000 Totalt taxeringsvärde 43 267 000 43 267 000 29 293 000 29 293 000 varav byggnader

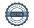

varav mark

13 974 000

13 974 000

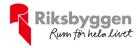

#### Not 9 Andelar i intresseföretag

| Not 9 Andelai i intresseroretag                                        | 2020-12-31 | 2019-12-31 |
|------------------------------------------------------------------------|------------|------------|
| Insats                                                                 | 331 132    | 331 132    |
| Insats Bostadsrätterna Sverige                                         | 2 800      | 2 800      |
| Ackumulerade nedskrivningar                                            | -128 000   | -128 000   |
| Summa aktier och andelar i intresseföretag och gemensamt styda företag | 205 932    | 205 932    |
| Not 10 Kund- avgifts- och hyresfordringar                              | 2020-12-31 | 2019-12-31 |
| Avgifts- och hyresfordringar                                           | 8          | 8          |
| Kundfordringar                                                         | 25 216     | 10 589     |
| Summa kund-, avgifts- och hyresfordringar                              | 25 224     | 10 597     |
| Not 11 Övriga fordringar                                               | 2020-12-31 | 2019-12-31 |
| Skattefordringar                                                       | 15 223     | 13 084     |
| Skattekonto                                                            | 55 938     | 32 334     |
| Summa övriga fordringar                                                | 71 161     | 45 418     |
| Not 12 Förutbetalda kostnader och upplupna intäkter                    | 2020-12-31 | 2019-12-31 |
| Förutbetalda försäkringspremier                                        | 38 976     | 34 080     |
| Förutbetalda driftkostnader                                            | 1 396      | 0          |
| Förutbetald kabel-tv-avgift                                            | 6 400      | 6 308      |
| Övriga förutbetalda kostnader och upplupna intäkter                    | 469        | 1 400      |
| Summa förutbetalda kostnader och upplupna intäkter                     | 47 241     | 41 788     |
| Not 13 Kassa och bank                                                  | 2020-12-31 | 2019-12-31 |
| Bankmedel                                                              | 174 873    | 228 564    |
| Transaktionskonto                                                      | 1 264 311  | 1 061 478  |
|                                                                        |            |            |

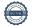

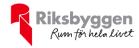

#### Not 14 Övriga skulder till kreditinstitut

|                                                                  | 2020-12-31 | 2019-12-31 |
|------------------------------------------------------------------|------------|------------|
| Inteckningslån                                                   | 19 982 336 | 20 191 500 |
| Nästa års amortering på långfristiga skulder till kreditinstitut | -200 828   | -209 000   |
| Lån som klassificeras som kortfristig skuld                      | -9 553 990 | 0          |
| Långfristig skuld vid årets slut                                 | 10 227 518 | 19 982 500 |

Tabell och kommentar nedan anges i hela kronor.

| Kreditgivare | Räntesats<br>* | Villkorsändringsdag | Ing.skuld     | Nya lån/ Omsatta<br>lån | Årets amorteringar | Utg.skuld     |
|--------------|----------------|---------------------|---------------|-------------------------|--------------------|---------------|
| NORDEA       | 0,94%          | Löst                | 2 123 000,00  | -2 117 500,00           | 5 500,00           | 0,00          |
| NORDEA       | 0,94%          | Löst                | 7 575 000,00  | -7 490 000,00           | 85 000,00          | 0,00          |
| NORDEA       | 0,94%          | Löst                | 8 870 000,00  | -8 870 000,00           | 0,00               | 0,00          |
| NORDEA       | 0,94%          | Löst                | 1 623 500,00  | -1 610 750,00           | 8 500,00           | 0,00          |
| NORDEA       | 0,48%          | 2021-05-14          | 0,00          | 5 500,00                | 5 500,00           | 0,00          |
| NORDEA       | 0,48%          | 2021-05-27          | 0,00          | 9 602 000,00            | 48 010,00          | 9 553 990,00  |
| NORDEA       | 0,79%          | 2023-06-21          | 0,00          | 4 480 750,00            | 22 404,00          | 4 458 346,00  |
| NORDEA       | 0,94%          | 2025-06-18          | 0,00          | 6 000 000,00            | 30 000,00          | 5 970 000,00  |
| Summa        |                |                     | 20 191 500,00 | 0,00                    | 204 914,00         | 19 982 336,00 |

<sup>\*</sup>Senast kända räntesatser

Enligt nuvarande amorteringsplan ska föreningen, under nästa räkenskapsår, amortera 200 828 kr varför den delen av skulden betraktas som kortfristig skuld. Av den resterande skulden förfaller 18 978 196 kr till betalning senare än 5 år efter balansdagen.

Enligt lånespecifikationen ovan finns ett lån med villkorsändringsdag under år 2021. Detta lån ska redovisas som en kortfristig skuld enligt RevU 18. Föreningen har emellertid inte fått några indikationer på att lånet inte kommer att omsättas/förlängas.

När lånet redovisas som kortfristig skuld ger det inte en korrekt bild av föreningens likviditet.

#### Not 15 Övriga skulder

|                      | 2020-12-31 | 2019-12-31 |
|----------------------|------------|------------|
| Felinbetalning       | 100        | 0          |
| Summa övriga skulder | 100        | 0          |

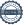

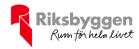

#### Not 16 Upplupna kostnader och förutbetalda intäkter

|                                                     | 2020-12-31 | 2019-12-31 |
|-----------------------------------------------------|------------|------------|
| Upplupna sociala avgifter                           | 9 426      | 7 541      |
| Upplupna räntekostnader                             | 4 594      | 29 127     |
| Upplupna kostnader för reparationer och underhåll   | 0          | 265 381    |
| Upplupna elkostnader                                | 6 252      | 6 305      |
| Upplupna värmekostnader                             | 51 284     | 52 446     |
| Upplupna kostnader för renhållning                  | 1 680      | 0          |
| Upplupna styrelsearvoden                            | 30 000     | 24 000     |
| Övriga upplupna kostnader och förutbetalda intäkter | 0          | 930        |
| Förutbetalda hyresintäkter och årsavgifter          | 163 772    | 169 098    |
| Summa upplupna kostnader och förutbetalda intäkter  | 267 008    | 554 828    |

| Not 17 Ställda säkerheter | 2020-12-31 | 2019-12-31 |
|---------------------------|------------|------------|
| Fastighetsinteckningar    | 20 965 500 | 20 965 500 |

#### Not 18 Eventualförpliktelser

Föreningen har inte identifierat några eventualförpliktelser

#### Not 19 Väsentliga händelser efter räkenskapsåret utgång

Sedan räkenskapsårets utgång har inga händelser, som i väsentlig grad påverkar föreningens ekonomiska ställning, inträffat.

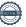

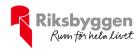

#### Styrelsens underskrifter

| Helsingborg 2021 -                  |                 |
|-------------------------------------|-----------------|
| Pierre Chigot                       | Pernilla Werlin |
|                                     |                 |
| Linda Kreutz                        | Anders Werlin   |
|                                     |                 |
|                                     |                 |
|                                     |                 |
|                                     |                 |
| Vår revisionsberättelse har lämnats |                 |
| KPMG AB                             |                 |
|                                     |                 |
|                                     |                 |
|                                     |                 |
|                                     |                 |

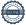

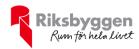

## Brf Maria Park nr 2

Årsredovisningen är upprättad av styrelsen för Brf Maria Park nr 2 i samarbete med Riksbyggen

Riksbyggen arbetar på uppdrag från bostadsrättsföreningar och fastighetsbolag med ekonomisk förvaltning, teknisk förvaltning, fastighetsservice samt fastighetsutveckling.

Årsredovisningen är en handling som ger både långivare och köpare bra möjligheter att bedöma föreningens ekonomi. Spara därför alltid årsredovisningen.

FÖR MER INFORMATION: 0771-860 860 www.riksbyggen.se

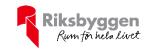

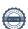

### Verifikat

Transaktion 09222115557447416586

#### Dokument

#### Årsredovisning 2020-12-31 Brf Maria Park 2 (300912)

Huvuddokument 20 sidor *Startades 2021-05-25 13:06:20 CEST (+0200) av Riksbyggen (R)* 

Färdigställt 2021-05-29 17:17:57 CEST (+0200)

#### Initierare

#### Riksbyggen (R)

Riksbyggen Org. nr 702001-7781 noreply@riksbyggen.se

#### Signerande parter

#### Pernilla Werlin (PW)

Brf Maria Park nr 2 (Ledamot) pernilla.werlin@me.com

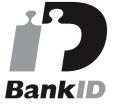

Namnet som returnerades från svenskt BankID var "PERNILLA WERLIN" Signerade 2021-05-28 18:55:43 CEST (+0200)

#### Anders Werlin (AW)

Brf Maria Park nr 2 (Ledamot ) anderswerlin@me.com

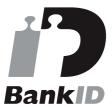

Namnet som returnerades från svenskt BankID var "ANDERS WERLIN" Signerade 2021-05-29 17:17:57 CEST (+0200)

#### Linda Kreutz (LK)

Brf Maria Park nr 2 (Ledamot) linda.kreutz@sveland.se

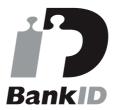

Namnet som returnerades från svenskt BankID var "Linda Marie Kreutz" Signerade 2021-05-25 13:08:29 CEST (+0200)

#### Pierre Chigot (PC)

Brf Maria Park nr 2 (Ledamot) pierre.chigot@saint-gobain.com

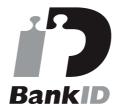

Namnet som returnerades från svenskt BankID var "Pierre Chigot" Signerade 2021-05-27 15:38:20 CEST (+0200)

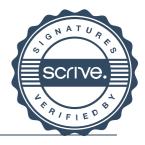

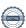

### Verifikat

Transaktion 09222115557447416586

Detta verifikat är utfärdat av Scrive. Information i kursiv stil är säkert verifierad av Scrive. Se de dolda bilagorna för mer information/bevis om detta dokument. Använd en PDF-läsare som t ex Adobe Reader som kan visa dolda bilagor för att se bilagorna. Observera att om dokumentet skrivs ut kan inte integriteten i papperskopian bevisas enligt nedan och att en vanlig papperutskrift saknar innehållet i de dolda bilagorna. Den digitala signaturen (elektroniska förseglingen) säkerställer att integriteten av detta dokument, inklusive de dolda bilagorna, kan bevisas matematiskt och oberoende av Scrive. För er bekvämlighet tillhandahåller Scrive även en tjänst för att kontrollera dokumentets integritet automatiskt på: https://scrive.com/verify

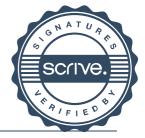

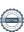

### Verifikat

Transaktion 09222115557447937393

#### Dokument

### Årsredovisning 2020-12-31 Brf Maria Park 2 signerad styrelse

Huvuddokument 22 sidor Startades 2021-06-02 17:05:24 CEST (+0200) av Riksbyggen (R) Färdigställt 2021-06-03 15:28:05 CEST (+0200)

#### Initierare

#### Riksbyggen (R)

Riksbyggen Org. nr 702001-7781 noreply@riksbyggen.se

#### Signerande parter

#### Per Jacobsson (PJ)

Brf Maria Park nr 2 (Auktoriserad revisor ) per.jacobsson@kpmg.se

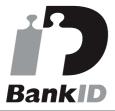

Namnet som returnerades från svenskt BankID var "Per Åke Henning Jakobsson" Signerade 2021-06-03 15:28:05 CEST (+0200)

Detta verifikat är utfärdat av Scrive. Information i kursiv stil är säkert verifierad av Scrive. Se de dolda bilagorna för mer information/bevis om detta dokument. Använd en PDF-läsare som t ex Adobe Reader som kan visa dolda bilagor för att se bilagorna. Observera att om dokumentet skrivs ut kan inte integriteten i papperskopian bevisas enligt nedan och att en vanlig papperutskrift saknar innehållet i de dolda bilagorna. Den digitala signaturen (elektroniska förseglingen) säkerställer att integriteten av detta dokument, inklusive de dolda bilagorna, kan bevisas matematiskt och oberoende av Scrive. För er bekvämlighet tillhandahåller Scrive även en tjänst för att kontrollera dokumentets integritet automatiskt på: https://scrive.com/verify

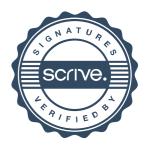